# ABC 070 解説

writer: Hec

2017 年 8 月 12 日

## **A: Palindromic Number**

整数 *N* を文字列として入力を受け取ります。*N* は 3 桁の正整数であるため、100 の位の数字と 1 の位の数字が 一致すれば、回文数となります。最後に、回文数である場合は「Yes」、そうでない場合は「No」を出力します。

C++のコード例

```
1 int main(void) {
2 string N;
\sin >> N;
4 if (N[0] == N[2])5 cout << "Yes" << endl;
6 else
7 \qquad \qquad \text{cut} \ll \text{"No"} \ll \text{endl};8 return 0;
9 }
```
## **B: Two Switches**

Alice と Bob が、2 人ともスイッチを押している状況を考えてみます。そうすると、ロボットを動かし始めてか ら max(*A, C*) 秒後から min(*B, D*) 秒後までの間、2 人がスイッチを押していることが分かります。したがって、 答えは次のようになります。

 $\sqrt{ }$  min(*B, D*) *−* max(*A, C*) <sup>秒</sup> (max(*A, C*) *≤* min(*B, D*))  $\Big\}$ 0秒  $(\max(A, C) > \min(B, D))$ 

ここで、min(*·*) は最小値、max(*·*) は最大値を表します。 なお、問題の制約条件が小さいので、ループを利用したシミュレーションでも通すことができます。 C++のコード例

```
1 int main(void) {
2 \quad \text{int } A, B, C, D;3 cin >> A >> B >> C >> D;
 4
5 const int lower = max(A,C);
6 const int upper = min(B,D);
 7
8 cout << max(0,upper-lower) << endl;
9
10 return 0;
11 }
```
#### **C: Multiple Clocks**

まず、この問題で求めたい答えを *A* とおくと、*A* <sup>は</sup> *Ti*(1 *≤ i ≤ N*) で割り切れる最小の正の整数です。*A* をシ ミュレーションで求めようとすると、時間計算量は *O*(*NA*) となるため TLE となります。

ここで、*A* について詳しく考えていきます。*A* <sup>は</sup> *Ti*(1 *≤ i ≤ N*) で割り切れることから *Ti*(1 *≤ i ≤ N*) の公倍 数です。したがって、*A* は以下の式で求めることができます。

 $A = \text{lcm}(T_1, \dots, T_N) = \text{lcm}(T_1, \text{lcm}(T_2, \dots, \text{lcm}(T_{N-1}, T_N) \dots))$ 

ここで、lcm(*·*) は最小公倍数を表します。

2 つの正整数の最小公倍数を直接計算することはできないため、以下の公式を利用します1。

 $ab = \gcd(a, b)$ lcm $(a, b)$ 

ここで、gcd(*·*) は最大公約数を表します。

2 つの正整数の最大公約数はユークリッドの互除法を利用することで計算できます。ユークリッドの互除法は以 下の再帰関数のような形で実装できます。

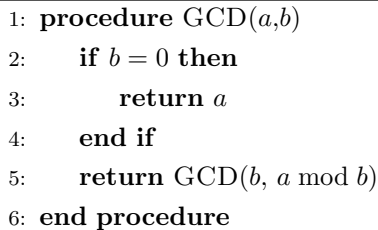

以上をまとめると、ユークリッドの互除法を利用して最大公約数を求め、公式を利用して最小公倍数を計算 することで *A* が求まります。ユークリッドの互除法の計算量は *O*(log (max *Ti*)) であり、全体の時間計算量は *O*(*N* log (max *Ti*)) となるため間に合います。

なお、答えは 10<sup>18</sup> 秒以内と保証されていますが、最小公倍数の計算の仕方によっては 64 bit 整数型のオーバー フローが発生するので、注意してください。

C++のコード例

```
_1 using 11 = long long;2
3 ll gcd(ll a,ll b){
if(b == 0) return a;5 return gcd(b,a%b);
6 }
\overline{7}8 ll lcm(ll a,ll b){
9 11 g = \text{gcd}(a, b);
10 return a / g * b; // Be careful not to overflow
11 }
12
```
<sup>1</sup><sup>3</sup> つ以上の正整数に対しては成り立たないので注意 *abc ̸*= gcd(*a, b, c*)lcm(*a, b, c*)

```
13 int main(void) {
14 int N;
15 cin >> N;
16
_{17} 11 ans = 1LL;
18
19 for (int i = 0; i < N; ++i) {
20 ll T;
_{21} cin > T;
22 ans = 1cm(ans, T);23 }
24
25 cout << ans << endl;
26 return 0;
27 }
```
#### **D: Transit Tree Path**

まず、与えられたグラフの性質について考えてみます。与えられたグラフは閉路がない連結グラフであるため、 異なる任意の 2 頂点間の最短経路は 1 通りに定まります。次に、全ての質問クエリで求める最短経路は頂点 *K* を 経由しています。したがって、各質問クエリの答えは 頂点 *x<sup>j</sup>* から 頂点 *K* までの最短経路 + 頂点 *K* から 頂点 *y<sup>j</sup>* までの最短経路となります。このことから、頂点 *K* から全ての頂点への最短経路を前計算することにより、各 質問クエリを効率良く処理することが可能です。

頂点 *K* から全ての頂点への最短経路を前計算する方法として、頂点 *K* から DFS をするのが簡単です。実装と しては、以下の再帰関数について DFS(*K, −*1*,* 0) と呼ぶことで頂点 *K* から全ての頂点への最短経路を前計算でき ます。

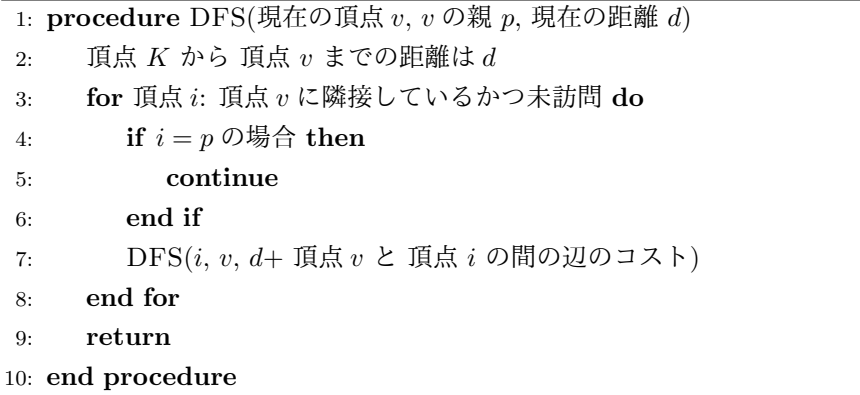

また、グラフの頂点数が *<sup>N</sup> <sup>≤</sup>* <sup>10</sup><sup>5</sup> と大きいため、隣接行列でグラフを持つと空間計算量が *<sup>O</sup>*(*N*<sup>2</sup> ) となり MLE します。そこで、隣接リストを利用して実装することにより、空間計算量が *O*(*N*) に抑えることができます。実装 は C++のコード例を参考にしてください。

以上をまとめると、グラフを隣接リストで管理して、頂点 *K* から DFS をすることにより、頂点 *K* から全ての 頂点への最短経路を前計算します。そのあと、各質問クエリに対して、頂点 *K* から 頂点 *x<sup>j</sup>* までの最短経路と頂 点 *K* から 頂点 *y<sup>j</sup>* までの最短経路の和を出力します。この解法の時間計算量は *O*(*N* + *Q*) となり、十分間に合い ます。

C++のコード例(頂点番号を 0-indexed とする)

```
_1 using 11 = long long;
2 const int limit = 100010;
_3 using edge = struct {int to; 11 cost;};
4 vector<edge> tree[limit];
5 ll depth[limit];
6
7 void dfs(int v, int p, ll d) {
s depth[v] = d;9 for (auto &e : tree[v]) {
_{10} if (e.to == p) continue;
11 dfs(e.to, v, d + e.cost);
12 }
13 }
```

```
14
15 int main(void) {
16 int n;
17 cin >> n;
18
19 for (int i = 0; i < n - 1; ++i) {
20 int a, b, c;
21 cin >> a >> b >> c;
a^{2} a<sup>--</sup>, b<sup>--</sup>;
23 tree[a].push_back({b, c});
24 tree[b].push_back({a, c});
25 }
26
27 int q, k;
28 cin >> q >> k;
29 k--;30
dfs(k, -1, 0);32 for (int i = 0; i < q; ++i) {
33 int x, y;
34 cin >> x >> y;
x^{--}, y^{--};
\texttt{36} \qquad \qquad \texttt{cout} \; << \; \texttt{depth}\big[\![x]\!] \; + \; \texttt{depth}\big[\![y]\big] \; << \; \texttt{end}\big];37 }
38
39 return 0;
40 }
```